# Package 'SphericalCubature'

January 10, 2021

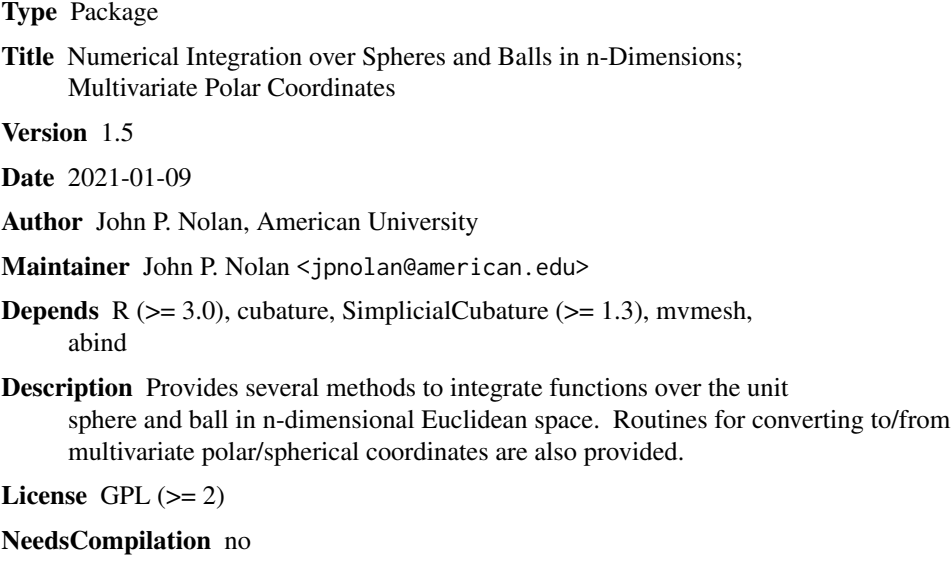

Repository CRAN

Date/Publication 2021-01-10 17:10:35 UTC

# R topics documented:

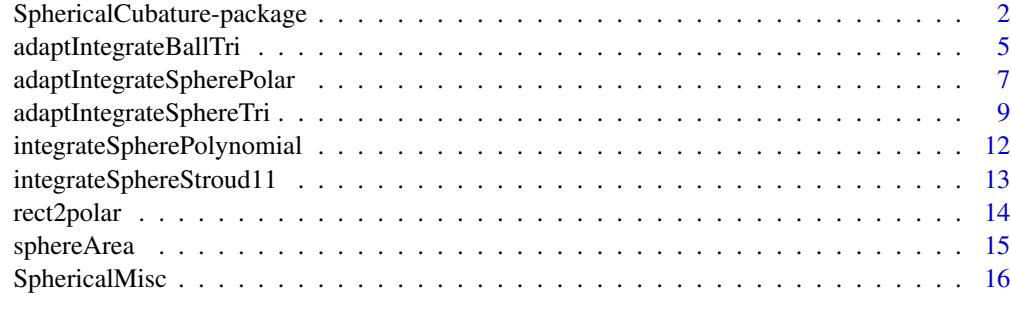

**Index** 2008 **[18](#page-17-0)** 

<span id="page-1-0"></span>SphericalCubature-package

*Numerical integration over spheres and balls in n-dimensions; multivariate polar/spherical coordinates*

# Description

Provides functions to integrate a function  $f(x)=f(x[1],...,x[n])$  over the unit sphere and unit ball in n-dimensional Euclidean space:

$$
\int_{S} f(s)ds \qquad \text{and} \qquad \int_{B} f(x)dx,
$$

where the first integral is over the unit sphere S, an  $(n-1)$  dimensional surface, and the second integral is over the unit ball B, an n dimensional solid. Vector valued integrands are allowed in some functions; see functions with an argument named fDim.

Integration over general sphers and balls can be done by adjusting the integrand function: if S2 is sphere with center x0 and radius R and B2 is a ball with same center and radius, a simple change of variable shows that

$$
\int_{S2} f(t)dt = \int_{S} R^{n-1} f(x0 + Rs)ds \quad \text{and} \quad \int_{B2} f(y)dy = \int_{B} R^n f(x0 + Rx)dx.
$$

See the example in [adaptIntegrateBallTri](#page-4-1).

The package also includes functions to convert to/from polar coordinates in higher dimensions.

There are three cubature methods:

- 1. exact methods for polynomials in any dimension (fast)
- 2. a method due to Stroud for smooth integrands on the sphere (in dimensions n=3,4,...,16) (slower)
- 3. adaptive methods for integrands with different behavior in different regions (slowest)

Methods 2 and 3 are approximations: like any numerical quadrature algorithm, they may give inaccurate results if the integrand changes abruptly on a small region. This happens even in one dimension, and is more difficult to find and deal with in higher dimensions. (One attempt to handle this difficulty is the 'split' versions of the adaptive methods, functions adaptIntegrateSpherePolarSplit() and adaptIntegrateBallPolarSplit(), where one can split the region of integration based on knowledge of the integrand. This can also be done in functions adaptIntegrateSphereTri() and adaptIntegrateBallTri() by specifying an appropriate partition in the simplices.)

It is expected that these methods will yield several significant digits, but not many digits of precision. This seems to be the state of the art in multivariate integration.

Version 1.1 of this package introduces new methods to integrate over spheres. Earlier versions used only polar coordinate representations of the sphere. Now one can use both polar representaions and triangulations of the sphere. The latter has advantages in some cases: it avoids the problems with polar coordinates giving regions that are sometimes rectangles and sometimes triangles (which occurs at the poles), triangles can be approximately equal area in any dimension, etc. While adding these new routines, names became confusing. Apologies to anyone who has trouble because of this, but it seems better in the long run to explicitly name functions based on their approach. Hence adaptIntegrateSphere() has been renamed adaptIntegrateSpherePolar() to indicate that it uses polar coordinates, while the functions adaptIntegrateSphereTri() and adaptIntegrateBallTri() uses spherical triangles.

An explicit goal was to get beyond the cases where n=2, so some efficiency has been sacrificed. In all the methods, the higher the dimension n, the longer the compute time. For methods 2 and 3, compute times get noticeable when  $n > 5$ . One application that motivated this package required the ability to work reliably with integrands that have spikes. That requires some sort of adaptive technique, with the possibility of telling the integration algorithm where the spikes are.

This package is an attempt to provide methods for integrating over spheres and balls in multiple dimensions, not a final answer. One possible improvement is speed: coding routines in C would give a significant increase in speed. Another possible extension is to include other multivariate integration methods, e.g. the package R2cuba. This may provide a way to approximate higher dimensional integrals in some cases, if the integrand is well behaved.

Please let me know if you find any mistakes. Constructive comments for improvements are welcome. Fixing bugs or implementing suggestions will be dependent on my workload.

Version history:

- 1.0.0 (2013-05-16) original package
- 1.0.1 (2013-05-24) fix mistake in adaptIntegrateBallPolarSplit, fix example in integratePolynomialSphere, add more documentation
- 1.0.2 (2013-12-18) add function adaptIntegrateSphereTri3d to integrate over spherical triangles in 3-dimensions
- 1.1 (2016-05-14) add function adaptIntegrateSphereTri to integrate over spherical triangles in n-dimensions.
- 1.2 (2016-07-23) improve adaptIntegrateSphereTri where the integration over octants worked, but integrals over other subdivisions did not. New version works over any subdivision that doesn't cross into different octants (this is checked). Minor changes to documentation were made and more checks on input values were added.
- 1.3 (2017-09-16) Improve changes in version 1.2: remove the restricition on simplices in adaptIntegrateSphereTri: the input simplices are analyzed and if a simplex is in more than one orthant, it is automatically subdivided, giving a list of simplices that exactly cover the same part of the sphere and respect each orthant. Fix adaptIntegrateSphericalCubatureTri to correctly pass optional arguments to the integrand function. Change the word "octant" to "orthant" throughout the code to stress that the code works in higher dimensions.
- 1.4 (2017-09-16) minor tweaks
- 1.5 (2021-01-04) (a) Fix bug in function rect2polar() (conversion from rectangular to polar coordinates) that occurred along an axis. Thanks to Prof. Eckard Liebscher for finding this mistake. (b) Add function adaptIntegrateBallSimplices(). (c) Use the new function adaptIntegrateVectorFunc() from package SimplicialCubature to handle the 2 dimensional case of integrating over a sphere. (d) Add a required argument to function adaptIntegrateSphereTri(). (e) Add function adaptIntegrateBallRadial() to integrate a radial function over the unit ball. (f) Recode function Orthants() to be a standalone function, not requiring package mvmesh. (g) add to documentation.

#### Author(s)

John P. Nolan

Maintainer: John P. Nolan <jpnolan@american.edu>

This research was supported by an agreement with Cornell University, Operations Research & Information Engineering, under contract W911NF-12-1-0385 from the Army Research Development and Engineering Command.

#### See Also

```
integrateSpherePolynomial, integrateBallPolynomial, integrateSphereStroud11, sphereArea,
ballVolume, polar2rect, rect2polar, adaptIntegrateSpherePolar, adaptIntegrateSpherePolarSplit,
adaptIntegrateSphereTriadaptIntegrateSphereTri3dadaptIntegrateBallPolar, adaptIntegrateBallPolarSpl
adaptIntegrateBallTri, adaptIntegrateBallRadial
```
#### Examples

```
# integral should just be the area of sphere in n dimensions
f1 <- function(x) { return(1.0) }
n < -3adaptIntegrateBallTri( f1, n) # exact answer = volume of ball = (4/3)*pi = 4.18879# other methods
integrateSphereStroud11( f1, n )
adaptIntegrateSpherePolar( f1, n )$integral
# exact value for a polynomial
p <- list(coef=1.0,k=matrix( rep(0L,n), nrow=1,ncol=n))
integrateSpherePolynomial( p )
# test of exact polynomial integration
f2 \leq-function(x) \{ return(x[1]^2) \}sphereArea(n)/n # exact answer
integrateSphereStroud11( f2, n )
p <- list(coef=1.0,k=matrix( c(2L,rep(0L,n-1)), nrow=1) )
integrateSpherePolynomial( p )
adaptIntegrateSpherePolar( f2, n )$integral
# integration over a ball
adaptIntegrateSphereTri( f1, n) # exact answer = surface area of sphere = 4*pi = 12.56637# vector valued integrands
f3 <- function( x ) { c( x[1]^2, x[2]^3 ) }
adaptIntegrateBallTri( f3, n, fDim=2 )
adaptIntegrateSphereTri( f3, n, fDim=2 )
# radial function
g \leftarrow function(\ x) \{ sum(x^2) \}adaptIntegrateBallRadial( g, n=3 )
# for more examples enter: demo(SphericalCubature)
```
<span id="page-3-0"></span>

<span id="page-4-1"></span><span id="page-4-0"></span>adaptIntegrateBallTri *Adaptive integration over the unit ball*

# <span id="page-4-2"></span>Description

Adaptively integrate a function over the ball, specified by a set of spherical triangles to define a ball (or a part of a ball). Function adaptIntegrateBallTri() uses spherical triangles and works in n-dimensions; it uses function adaptIntegrateSimplex() in R package SimplicialCubature, which is based on code of Alan Genz. adaptIntegrateBallRadial() integrates radial functions of the form  $f(x) = g(|x|)$  over the unit ball.

#### Usage

```
adaptIntegrateBallTri(f, n, S=Orthants(n), fDim=1L, maxEvals=20000L, absError=0.0,
    tol=1.0e-5, integRule=3L, partitionInfo=FALSE, ... )
adaptIntegrateBallRadial( g, n, fDim=1, maxEvals=20000L, absError=0.0,
    tol=1e-05, integRule=3L, partitionInfo=FALSE, ... )
```
#### Arguments

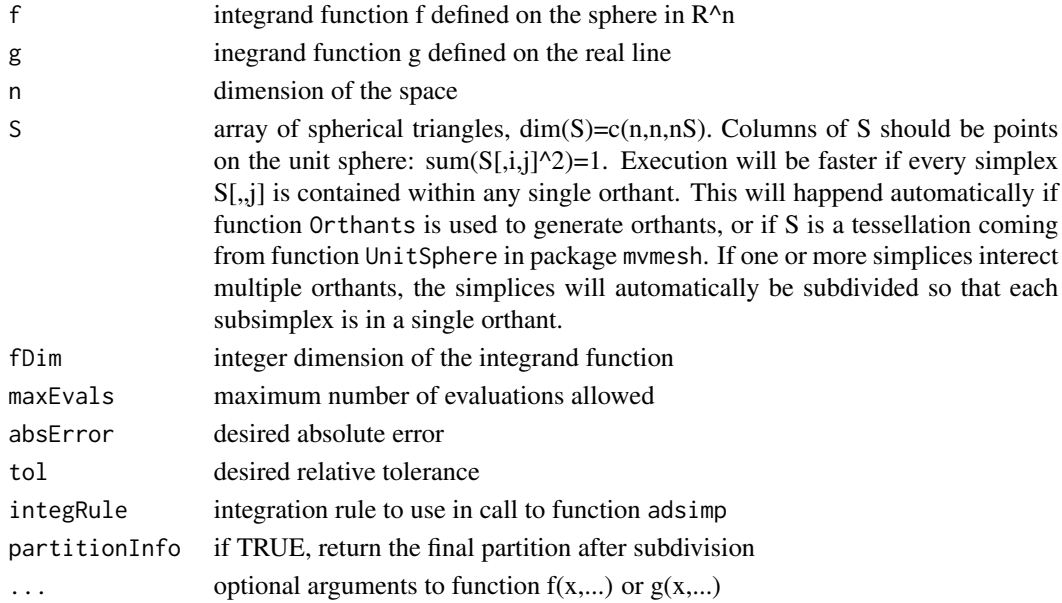

# Details

adaptIntegrateBallTri() takes as input a function f defined on the unit sphere in n-dimensions and a list of spherical triangles S and attempts to integrate f over (part of) the unit sphere described by S. It uses the R package SimplicialCubature to evaluate the integrals. The spherical triangles in S should individually be contained in an orthant.

If the integrand is nonsmooth, you can specify a set of spherical triangles that focus the cubature routines on that region. See the example below with integrand function f3.

# Value

A list containing

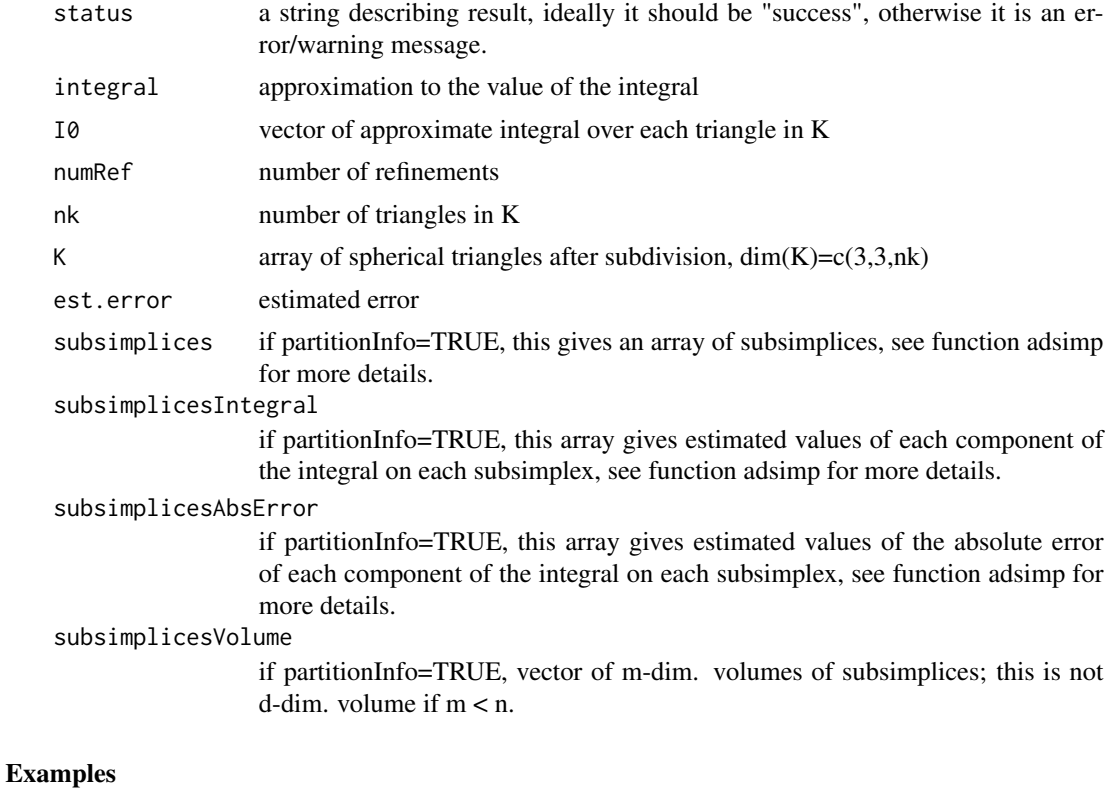

```
# integrate over ball in R^3
n < -3f <- function(x) {x[1]^2 }
adaptIntegrateBallTri( f, n )
```

```
# integrate over first orthant only
S <- Orthants( n, positive.only=TRUE )
a <- adaptIntegrateSphereTri( f, n, S )
b <- adaptIntegrateSphereTri3d( f, S )
# exact answer, adaptIntegrateSphereTri approximation, adaptIntegrateSphereTri3d approximation
sphereArea(n)/(8*n); a$integral; b$integral
```

```
# integrate a vector valued function
f2 <- function( x ) { c(x[1]^2, x[2]^3) }
adaptIntegrateBallTri( f2, n=2, fDim=2 )
```

```
# example of specifiying spherical triangles that make the integration easier
f3 <- function( x ) { sqrt( abs( x[1]-3*x[2] ) ) } # has a cusp along the line x[1]=3*x[2]
a <- adaptIntegrateBallTri( f3, n=2, absError=0.0001, partitionInfo=TRUE )
str(a) # note that returnCode = 1, e.g. maxEvals exceeded
```
# define problem specific spherical triangles, using direction of the cusp

# <span id="page-6-0"></span>adaptIntegrateSpherePolar 7

```
phi \le atan(1/3); c1 \le cos(phi); s1 \le sin(phi)
S <- array(c(1, 0, c1, s1, c1, s1, 0, 1, 0, 1, -1, 0, -1, 0, -c1, -s1,-c1, -s1, 0, -1, 0, -1, 1, 0), \dim=c(2,2,6)b <- adaptIntegrateBallTri( f3, n=2, S, absError=0.0001, partitionInfo=TRUE )
str(b) # here returnCode=0, less than 1/2 the function evaluations and smaller estAbsError
# integrate x[1]^2 over nested balls of radius 2 and 5 (see discussion in ?SphericalCubature)
f4 <- function( x ) { c( 2^2 \times (2 \times [1])^2, 5^2 * (5*x[1])^2 ) }
bb <- adaptIntegrateBallTri( f4, n=2, fDim=2 )
str(bb)
bb$integral[2]-bb$integral[1] # = integral of x[1]^2 over the annulus 2 <= |x| <= 5
```
<span id="page-6-1"></span>adaptIntegrateSpherePolar

*Adaptive integration over sphere or ball in n-dimensions*

#### <span id="page-6-2"></span>Description

Approximate the integral over the sphere or ball in n-dimensions using polar coordinates. Can also integrate over sectors of the sphere/ball, see details. These functions will be slow, but may be necessary to get accurate answers if the integrand function  $f(x)$  is not smooth. If the integrand changes rapidly in certain regions, the basic routines adaptIntegrateSpherePolar() and codeadaptIntegrateBallPolar() will likely miss these abrupt changes and give inaccurate results. For cases where the location of the rapid changes are known, the functions adaptIntegrateSpherePolarSplit() and adaptIntegrateBallPolarSplit() allow you to split the region of integration and capture those changes.

#### Usage

```
adaptIntegrate Sphere Polar(f, n, lowerLimit = rep(0, n - 1),upperLimit = c(rep(pi, n - 2), 2 * pi), tol = 1e-05, ...)
adaptIntegrateSpherePolarSplit(f, n, xstar, width = 0, lowerLimit = rep(0, n - 1),
    upperLimit = c(rep(pi, n - 2), 2 * pi), tol = 1e-05, ...)
adaptIntegrateBallPolar(f, n, lowerLimit = rep(0, n - 1),
```

```
upperLimit = c(rep(pi, n - 2), 2 * pi), R = c(0, 1), tol = 1e-05, ...)
adaptIntegrateBallPolarSplit(f, n, xstar, width = 0, lowerLimit = rep(0, n - 1),upperLimit = c(rep(pi, n - 2), 2 * pi), R = c(0, 1), tol = 1e-05, ...)
```
#### Arguments

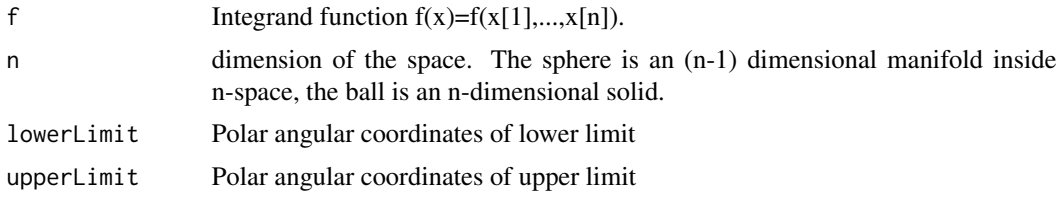

<span id="page-7-0"></span>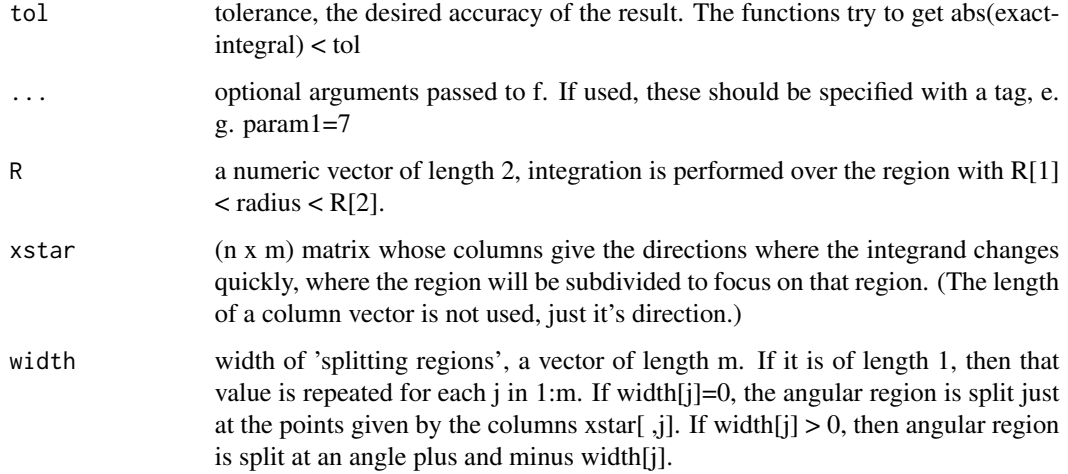

# Details

Approximate the integral of  $f(x)$  over all/part of the sphere or ball in n-space. The approach is simplistic: reparameterize the region in polar coordinates. For the sphere, this makes the region of integration a rectangle in dimension  $(n-1)$  in the angle space (here the radius is fixed:  $R=1$ ). For the ball, the polar representation in terms of angles and radius gives an region of integration that is an n dimensional rectangle. The R package cubature is used to evaluate the transformed integral.

The region of integration can be a subset of the sphere/ball by specifying a patch/sector in polar coordinates. To integrate over a subregion, bounds for the polar integration have be specified. For example, in two dimensions, you can integrate over the top half of the circle by specifying lowerLimit=0.0 and upperLimit=pi to adaptIntegrateSpherePolar(). Likewise for the ball, to integrate over the part of the annulus with inner radius .2 and outer radius .7 that is in the first quadrant, specify lowerLimit=0.0, upperLimit=pi/2, R=c(.2,.7).

#### Value

For adaptIntegrateSpherePolar() and adaptIntegrateBallPolar(), the function returns a list containing several fields. There is always a field

integral Giving the approximate value of the integral.

The other fields depend on the dimension: when  $n=2$ , the other fields are what is returned by the function integrate() in base R; when  $n > 2$ , the other fields are the fields returned by package cubature.

For adaptIntegrateSpherePolarSplit() and adaptIntegrateBallPolarSplit(), a single value is returned. (This is because these functions make multiple calls to the adaptive integration routine and the results of each call are not saved.

### See Also

[polar2rect](#page-13-1), [rect2polar](#page-13-2)

# <span id="page-8-0"></span>adaptIntegrateSphereTri 9

#### Examples

```
f1 <- function( x ) { return(x[1]^2+3*x[2]+exp(x[3])) }
n < -3adaptIntegrateSpherePolar( f1, n )
adaptIntegrateSpherePolarSplit( f1, n, xstar=matrix(c(1,1,1),nrow=3) )
adaptIntegrateBallPolar( f1, n )
adaptIntegrateBallPolarSplit( f1, n, xstar=matrix(c(1,1,1),nrow=3) )
# test of adaptive integration with deliberate splitting
# function f3 has a sharp spike in the direction (1,2),
# elsewhere it has value 1
f3 \le function( x ) {
 x0 \leftarrow c(1.0, 2.0)/sqrt(5.0)dist \leq sqrt(sum( (x-x\theta)^2) )
  y <- 10-5000*dist
  y \le -1 + \max(y, \emptyset)return(y) }
# no splitting: this straightforward attempt at integration misses
# the spike and sees the integrand as =1 everywhere, so returns 2*pi
n < -2adaptIntegrateSpherePolar( f3, n )
# deliberate splitting at specified points, but still misses spike
# default width=0 splits the region of integration from [0,2*pi] to [0,a] union [a,2*pi],
# where tan(a)=2/1.
xstar <- matrix( c(1.0,2.0,-1.0,1.0), nrow=2 )
adaptIntegrateSpherePolarSplit( f3, n, xstar=xstar )
# deliberate splitting around specified points, 'smart' choice of width gets the spike
# Here the region of integration is split into [0,a-.01] U [a-.01,a+.01] U [a+.01,2*pi]
adaptIntegrateSpherePolarSplit( f3, n, xstar=xstar, width=c(0.01,0.01) )
```
<span id="page-8-1"></span>adaptIntegrateSphereTri

*Adaptive integration over spherical triangles*

#### <span id="page-8-2"></span>**Description**

Adaptively integrate a function over a set of spherical triangles. Function adaptIntegrateSphereTri() uses spherical triangles and works in n-dimensions; it uses function adaptIntegrateSimplex() in package SimplicialCubature, which is based on code of Alan Genz. adaptIntegrateSphereTri3d() works only in 3-dimensions and is described in the paper by N. Boal and F-J. Sayas; it is not as sophisticated and is slower than adaptIntegrateSphereTri(), but can be useful and is self contained.

#### Usage

```
adaptIntegrateSphereTri( f, n, S, fDim=1L, maxEvals=20000L, absError=0.0,
```

```
tol=1.0e-5, integRule=3L, partitionInfo=FALSE, ... )
adaptIntegrateSphereTri3d( f, S, maxRef=50, relTol=0.001, maxTri=50000, gamma=1.5 )
adaptIntegrateSphereTriI0( f, K )
adaptIntegrateSphereTriI1( f, K )
adaptIntegrateSphereTriSubdivideK( K )
```
#### Arguments

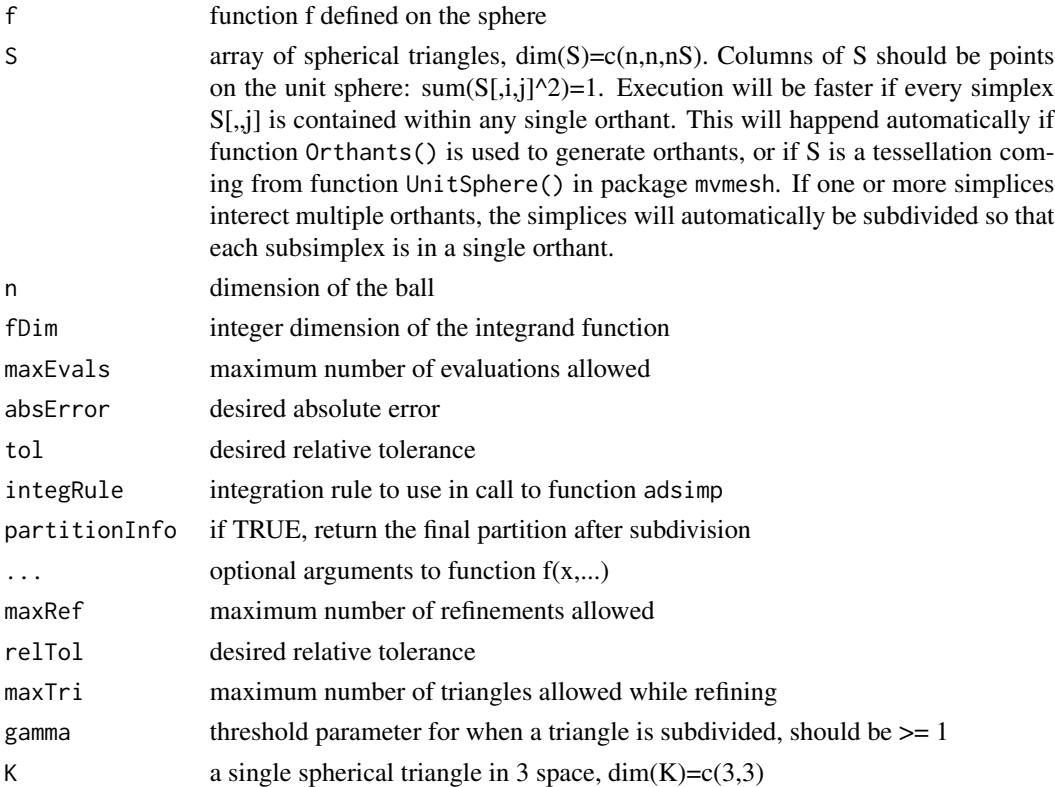

# Details

adaptIntegrateSphereTri3d() takes as input a function f defined on the unit sphere in 3-dimensions and a list of spherical triangles K0 and attempts to integrate f over the part of the unit sphere described by K0. The triangles in K0 should individually contained in an orthant. The algorithm estimates the integral over each triangle, then estimates error on each triangle, and subdivides triangles with large errors. This is repeated until either the desired accuracy is achieved, or there are too many subdivisions.

Functions adaptIntegrateSphereI0(), adaptIntegrateSphereI1(), and adaptIntegrateSphereSubdivideK() are internal functions that compute the integral I0 for a spherical triangle, integral I1 for a spherical triangle, and subdivide spherical triangle K into 4 smaller spherical triangles (using midpoints of each side).

adaptIntegrateSphereTri() takes as input a function f defined on the unit sphere in n-dimensions and a list of spherical triangles S and attempts to integrate f over (part of) the unit sphere described by S. It uses the R package SimplicialCubature to evaluate the integrals. The spherical triangles in S should individually be contained in an orthant. The algorithm estimates the integral over each triangle, then estimates error on each triangle, and subdivides triangles with large errors. This is repeated until either the desired accuracy is achieved, or there are too many subdivisions. This function is more general than adaptIntegrateSphereTri3d in two ways: (1) it works in dimension  $n \ge 2$ , and (2) it allows vector integrands f. It also is generaly faster than adaptIntegrateSphereTri(). Use the function Orthants() to get a rough triangulation of the sphere; see the examples below. For finer resolution triangulation can be obtained from UnitSphere() in R package mvmesh. For description of adaptIntegrateSphereTri3d() see www.unizar.es/galdeano/actas\_pau/PDFVIII/pp61-69.pdf.

Thoughtful choice of the spherical trianges can result in faster and more accurate results, see the example below with function f3().

#### Value

A list containing

![](_page_10_Picture_185.jpeg)

# Exa

```
# test of polynomial integration f(s)=s[1]^2
f \leftarrow function(\ s) \{ return(\ s[1]^2) \}n < -3# integrate over whole sphere
S \leq Orthants(n)
a <- adaptIntegrateSphereTri( f, n, S )
b <- adaptIntegrateSphereTri3d( f, S )
```
<span id="page-11-0"></span># exact answer, adaptIntegrateSphereTri approximation, adaptIntegrateSphereTri3d approximation sphereArea(n)/n; a\$integral; b\$integral

```
# integrate over first orthant only
S <- Orthants( n, positive.only=TRUE )
a <- adaptIntegrateSphereTri( f, n, S )
b <- adaptIntegrateSphereTri3d( f, S )
# exact answer, adaptIntegrateSphereTri approximation, adaptIntegrateSphereTri3d approximation
sphereArea(n)/(8*n); a$integral; b$integral
# example of specifiying spherical triangles that make the integration easier
f3 <- function( x ) { sqrt( abs( x[1]-3*x[2] ) } # has a cusp along the line x[1]=3*x[2]a <- adaptIntegrateSphereTri( f3, n=2, partitionInfo=TRUE )
str(a)
# define problem specific spherical triangles, using direction of the cusp
phi \le atan(1/3); c1 \le cos(phi); s1 \le sin(phi)
S <- array(c(1, 0, c1, s1, c1, s1, 0, 1, 0, 1, -1, 0, -1, 0, -c1, -s1,-c1, -s1, 0, -1, 0, -1, 1, 0), \dim=c(2,2,6)b <- adaptIntegrateSphereTri( f3, n=2, S, partitionInfo=TRUE )
str(b) # estAbsError here is 1/6 of above with approx. the same number of function evaluations
```
<span id="page-11-1"></span>integrateSpherePolynomial

```
Integration of polynomials over sphere or ball.
```
# <span id="page-11-2"></span>Description

Exact integration of polynomial over sphere or ball in n-dimensions.

#### Usage

```
integrateSpherePolynomial(p, valueOnly = TRUE)
integral(p, R = c(0, 1))
```
#### Arguments

![](_page_11_Picture_157.jpeg)

# Details

Compute the exact integral over the sphere in n dimensions of a polynomial  $p(x[1],...,x[n])$ =sum (coef[i] \*  $x[1]$ ^k[i,1] \* ... \*  $x[n]$ ^k[i,n]), where the sum is over  $i=1,...,m$ . The polynomial is specified as a list p with fields

- <span id="page-12-0"></span>• coef, an m-vector of doubles
- k, an  $(m \times n)$  matrix of integers

m and n are given implicitly in the sizes of these arrays output is normally just a number, the value of the integral. If integrateSpherePolynomial is called with valueOnly=FALSE, a list with two fields:

- integral, a double containing the value of the integral
- term, a vector of length m of values used in function IntegratePolynomialBall( )

#### Value

integrateSpherePolynomial() normally just returns a value of the integral, but if valueOnly=FALSE, it will return a list containing the value and intermediate terms. These intermediate terms correspond to the integral of each monomial term in the polynomial; they are used by integrateBallPolynomial().

integrateBallPolynomial( ) returns just the value of the integral.

#### References

Method is from How to Integrate a Polynomial over a Sphere, by G. Folland (2001), MAA Monthly 108, pg. 446-448.

#### Examples

```
n < -3# specify the polynomial p(x) = 1.0 * x[1]^2 * x[2]^0 * x[3]^0 * 7.0 * x[1]^0 * x[2]^3 * x[3]p <- list(coef=c(1.0,7.0),k=matrix( c(2L,0L,0L,0L,3L,0L), byrow=TRUE, nrow=2) )
integrateSpherePolynomial( p )
integrateBallPolynomial( p )
# compare to adaptive integration
f4 <- function( x ) { return( x[1]^2 + 7*x[2]^2*x[3] ) }
adaptIntegrateSpherePolar( f4, n )$integral
```
adaptIntegrateBallPolar( f4, n )\$integral

<span id="page-12-1"></span>integrateSphereStroud11

*Integrate a function over the sphere in n-dimensions.*

#### Description

Approximate the integral of a function  $f(x)=f(x[1],...,x[n])$  over the unit sphere in n-space using Stroud's method of degree 11.

#### Usage

```
integrateSphereStroud11(f, n, ...)
```
#### <span id="page-13-0"></span>**Arguments**

![](_page_13_Picture_124.jpeg)

# Details

This method works if the integrand is smooth. If the function changes rapidly, adaptive integration can be tried as described in 'See Also' below.

### Value

A single number, the approximation to the integral.

# References

Stroud integration and related functions, adapted from fortran code by John Burkhart found at http://people.sc.fsu.edu/~jburkardt/f77\_src/stroud/stroud.html Based on the book by A. H. Stroud, Approximate Calculation of multiple integrals, 1971, page 296-297.

#### See Also

[adaptIntegrateSpherePolar](#page-6-1), [adaptIntegrateBallPolar](#page-6-2), [adaptIntegrateSphereTri](#page-8-1)

# Examples

```
f2 \leftarrow function(x) \{ return(x[1]^2) \}integrateSphereStroud11( f2, n=3 )
```
<span id="page-13-2"></span>rect2polar *n-dimensional polar coordinate transformations*

# <span id="page-13-1"></span>Description

Convert between polar and rectangular coordinates in n-dimensions. The point  $(x[1],...,x[n])$  in rectangular coordinates corresponds to the point (r,phi[1],...,phi[n-1]) in polar coordinates.

#### Usage

```
polar2rect(r, phi)
rect2polar(x)
```
# <span id="page-14-0"></span>sphereArea 15

#### Arguments

![](_page_14_Picture_161.jpeg)

# Details

n dimensional polar coordinates are given by the following: rectangular  $x=(x[1],...,x[n])$  corresponds to polar  $(r,phi[1],...,phi[n-1])$  by  $x[1] = r * cos(\pi[i])$  $x[j] = r * prod(sin(\pi{pi}[1:(j-1)])) * cos(\pi{pi}[j]), 2 \le j \le n-1$ ...  $x[n] = r * sin(\pi[i]) * sin(\pi[i]) * ... * sin(\pi[i]-2]) * sin(\pi[i]-1])$ 

This is the defintion used in Wikipedia under the topic 'n-sphere'. There are variations of this definition in use. Here  $phi[1],...,phi[n-2]$  are in  $[0,pi)$ , and  $phi[n-1]$  is in  $[0,2*pi)$ . For multivariate integration, the determinant of the Jacobian of the above tranformation is  $J(r,phi) = r<sup>o</sup>(n-1) * prod($  $sin(\pi\{1:(n-2)\})^{\wedge}((n-2):1)$  ); note that phi[n-1] does not appear in the Jacobian.

# Value

For polar2rect( ), an (n x m) matrix of rectangular coordinates. For rect2polar( ), a list with fields:

![](_page_14_Picture_162.jpeg)

# Examples

```
x \le matrix( 1:9, nrow=3 )
x
a <- rect2polar( x )
a
polar2rect( a$r, a$phi )
```
<span id="page-14-1"></span>

sphereArea *Surface area of spheres, volumes of balls in n-dimensions.*

# <span id="page-14-2"></span>Description

Calculates the (n-1) dimensional surface area of a sphere and the n dimensional volume of a ball in n-space.

#### Usage

sphereArea( $n, R = 1$ )  $ballVolume(n, R = 1)$ 

#### **Arguments**

![](_page_15_Picture_141.jpeg)

#### Value

Single number that is the area of the sphere/volume of the ball.

#### Examples

sphereArea(n=5) ballVolume(n=5)

SphericalMisc *Miscellaneous internal functions used by SphericalCubature package.*

#### Description

These functions are not intended for general use, they are only listed here to document their existence.

adaptIntegrateCheck is used by the adaptive integration functions to check input parameters, partitionRegion is used by the 'split' versions of the the adaptive integration functions, nextGraySubset is used by IntegrateSphereStroud11, nextMultiIndex is used by adaptive integration functions, nextBinary is used by Orthants.

#### Usage

```
adaptIntegrateSphereCheck( n, lowerLimit, upperLimit, R, xstar, width )
partitionRegion( xstar, width, lowerLimit, upperLimit )
nextGraySubset( gray.list )
nextMultiIndex( j, size )
CheckUnitVectors( S, eps=1.0e-14 )
Orthants( n, positive.only=FALSE )
SubdivideSphereTriByOrthant( S, eps=1.0e-14 )
nextBinary( b )
```
#### **Arguments**

![](_page_15_Picture_142.jpeg)

<span id="page-15-0"></span>

# SphericalMisc 17

![](_page_16_Picture_61.jpeg)

# Details

Orthant() returns an array of simplices in the V representation; each one gives the points on the axes that are on the boundary of one orthant. CheckSphereTri() performs validity checks on the simplices in S.

# <span id="page-17-0"></span>**Index**

∗ cubature adaptIntegrateSpherePolar, [7](#page-6-0) integrateSpherePolynomial, [12](#page-11-0) integrateSphereStroud11, [13](#page-12-0) ∗ multivariate integration adaptIntegrateSpherePolar, [7](#page-6-0) integrateSpherePolynomial, [12](#page-11-0) integrateSphereStroud11, [13](#page-12-0) ∗ polar coordinates rect2polar, [14](#page-13-0) adaptIntegrateBallPolar, *[4](#page-3-0)*, *[14](#page-13-0)* adaptIntegrateBallPolar *(*adaptIntegrateSpherePolar*)*, [7](#page-6-0) adaptIntegrateBallPolarSplit, *[4](#page-3-0)* adaptIntegrateBallPolarSplit *(*adaptIntegrateSpherePolar*)*, [7](#page-6-0) adaptIntegrateBallRadial, *[4](#page-3-0)* adaptIntegrateBallRadial *(*adaptIntegrateBallTri*)*, [5](#page-4-0) adaptIntegrateBallTri, *[2](#page-1-0)*, *[4](#page-3-0)*, [5](#page-4-0) adaptIntegrateSphereCheck *(*SphericalMisc*)*, [16](#page-15-0) adaptIntegrateSpherePolar, *[4](#page-3-0)*, [7,](#page-6-0) *[14](#page-13-0)* adaptIntegrateSpherePolarSplit, *[4](#page-3-0)* adaptIntegrateSpherePolarSplit *(*adaptIntegrateSpherePolar*)*, [7](#page-6-0) adaptIntegrateSphereTri, *[4](#page-3-0)*, [9,](#page-8-0) *[14](#page-13-0)* adaptIntegrateSphereTri3d, *[4](#page-3-0)* adaptIntegrateSphereTri3d *(*adaptIntegrateSphereTri*)*, [9](#page-8-0) adaptIntegrateSphereTriI0 *(*adaptIntegrateSphereTri*)*, [9](#page-8-0) adaptIntegrateSphereTriI1 *(*adaptIntegrateSphereTri*)*, [9](#page-8-0) adaptIntegrateSphereTriSubdivideK *(*adaptIntegrateSphereTri*)*, [9](#page-8-0)

ballVolume, *[4](#page-3-0)* ballVolume *(*sphereArea*)*, [15](#page-14-0) CheckUnitVectors *(*SphericalMisc*)*, [16](#page-15-0)

integrateBallPolynomial, *[4](#page-3-0)* integrateBallPolynomial *(*integrateSpherePolynomial*)*, [12](#page-11-0) integrateSpherePolynomial, *[4](#page-3-0)*, [12](#page-11-0) integrateSphereStroud11, *[4](#page-3-0)*, [13](#page-12-0)

nextBinary *(*SphericalMisc*)*, [16](#page-15-0) nextGraySubset *(*SphericalMisc*)*, [16](#page-15-0) nextMultiIndex *(*SphericalMisc*)*, [16](#page-15-0)

Orthants *(*SphericalMisc*)*, [16](#page-15-0)

partitionRegion *(*SphericalMisc*)*, [16](#page-15-0) polar2rect, *[4](#page-3-0)*, *[8](#page-7-0)* polar2rect *(*rect2polar*)*, [14](#page-13-0)

rect2polar, *[4](#page-3-0)*, *[8](#page-7-0)*, [14](#page-13-0)

sphereArea, *[4](#page-3-0)*, [15](#page-14-0) SphericalCubature *(*SphericalCubature-package*)*, [2](#page-1-0) SphericalCubature-package, [2](#page-1-0) SphericalMisc, [16](#page-15-0) SubdivideSphereTriByOrthant *(*SphericalMisc*)*, [16](#page-15-0)